## COLLIS\_PRKDC\_SUBSTRATES

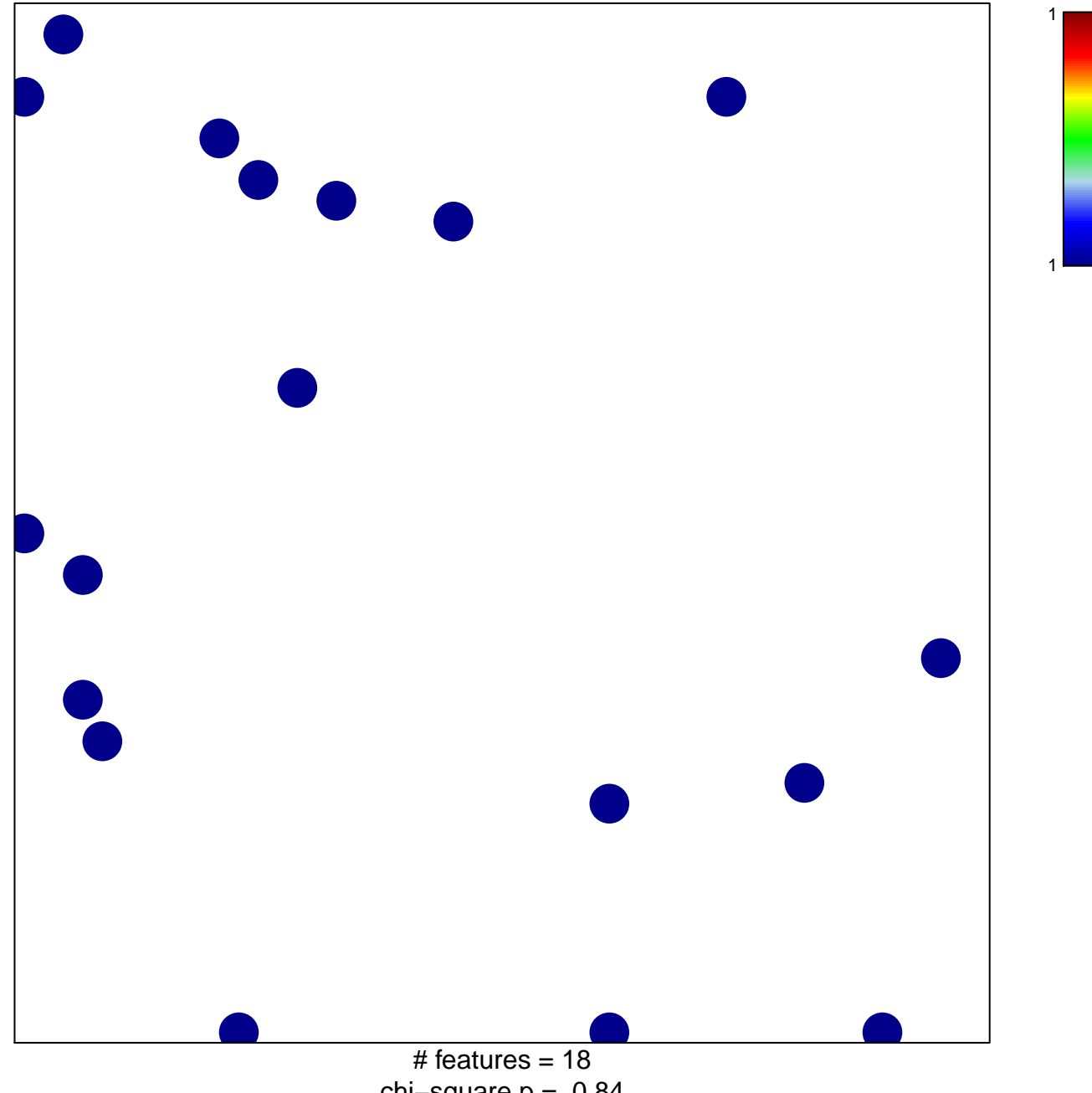

chi-square  $p = 0.84$ 

## **COLLIS\_PRKDC\_SUBSTRATES**

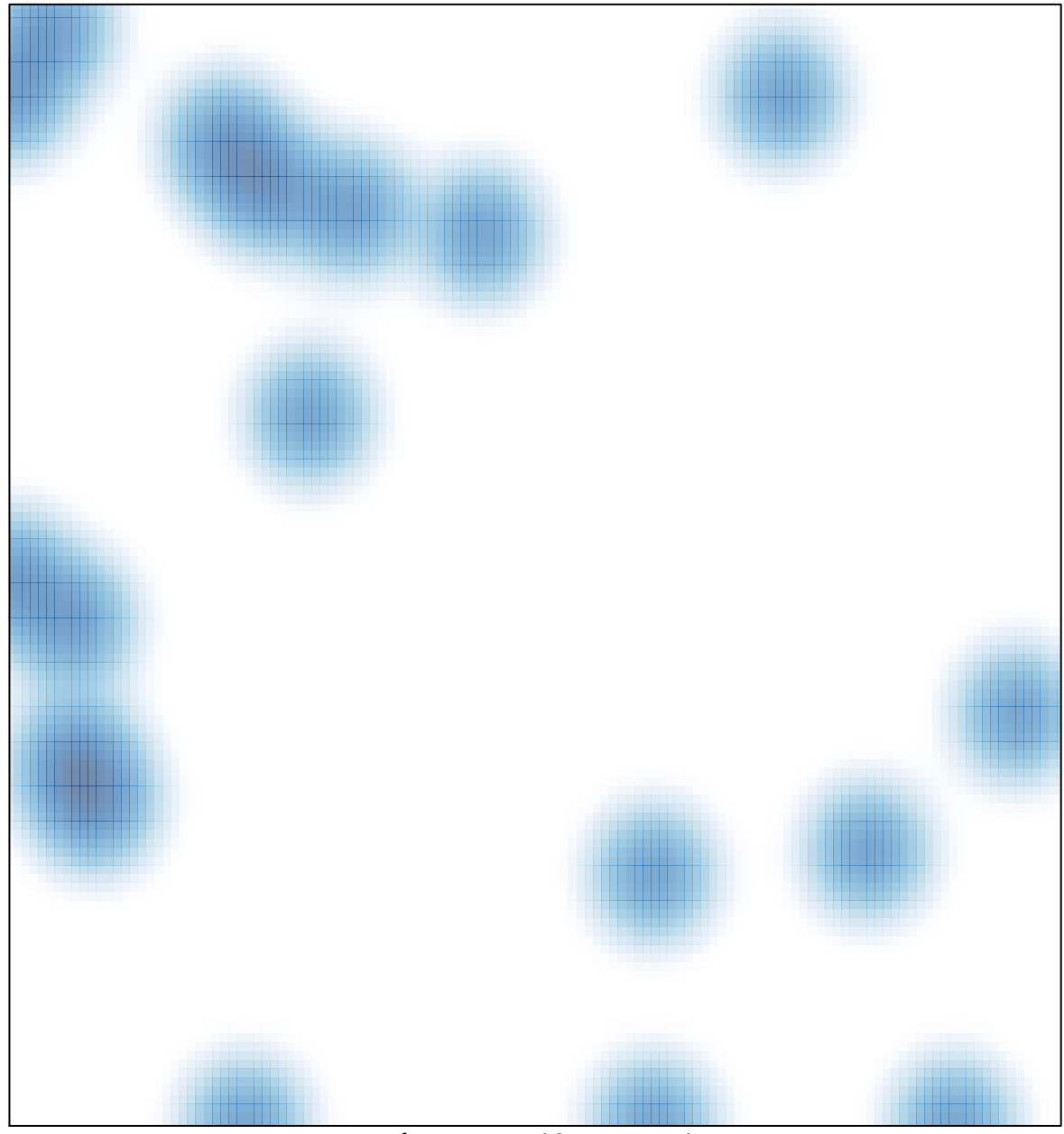

# features =  $18$ , max =  $1$